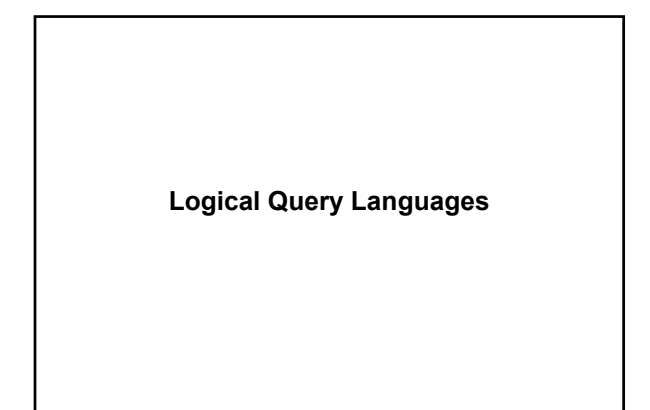

# **Datalog**

- Logical query language for the relational model
- Consists of "if-then" rules made up of *atoms*:
- *relational* : predicates corresponding to relations >EDB extensional database (stored relations) >IDB intensional database (relations defined by rules)

2

- *arithmetic*

1

3

5

# **Datalog example**

**Example:**

*database schema:* Movie(title, year, length, inColor, studionName, producerC#) Contracts(starName, studioName, title, year, salary)

*relational atom:* Movie (t, y, l, c, s, p)

*arithmetic atom:* l > 100

# 4 **Datalog Rules Rule:** head ← body **Head:** a relational atom (no EDB predicates!) **Body:** one or more atoms called *subgoals* **Example:** *datalog rule:* LongMovie(t, y) **←** Movie(t,y,l,c,s,p) AND l >=10 Relational Algebra.... Relational Calculus...

# **Interpreting Datalog Rules**

**Variables:** - distinguished – appear in the head - nondistinguished –appear in the body

#### **Interpreting rules**

the head is true of the *distinguished variables* if there exist values of the *non-distinguished variables* that make all subgoals of the body true.

# **Safe Datalog Rules**

A rule is *safe* if each distinguished and nondistinguished variable appears in at least one nonnegated relational atom.

**Note:** only safe rules are allowed

## **Unsafe Datalog Rules**

**Example:**

```
E(w) \leftarrow NOT Movies(t, y, l, c, s, p)
```

```
Years(w) \leftarrow Movies(t, y, l, c, s, p) AND w < y
```
**Note:** in each case an infinity of w's can satisfy the rule, even though Movies is a finite relation.

#### **Algorithms for Evaluating Datalog Rules**

**Variable-based:** Consider all possible assignments to the variable of the body. If the assignment makes the body true, add the tuple for the head to the result.

**Tuple-based:** Consider all assignments of tuples from the nonnegated relational subgoals. If the assignment makes the body true, add the tuple for the head to the result.

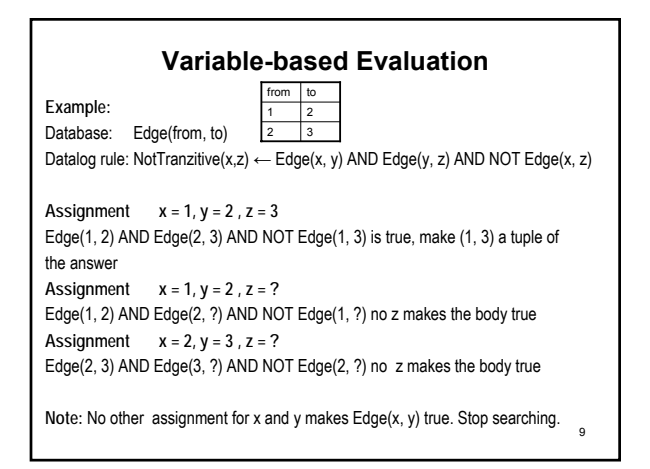

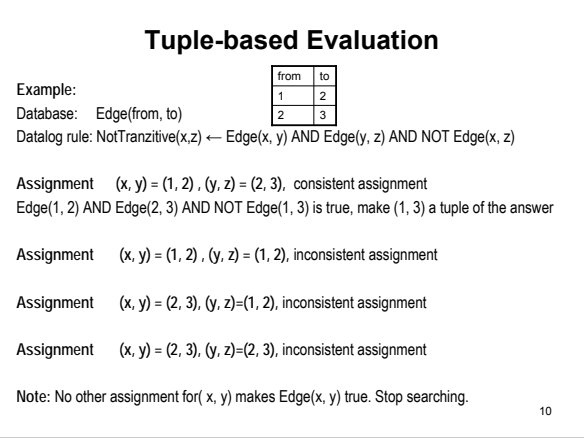

# **Datalog Programs**

A Datalog Program is a collection of rules

**Example:**

"Find actors who starred in the color movies made in the 1950"

MoviesColor50 (t,y) ← Movie(t,y,l,c,s,p) AND y = "1950" AND c = "y"  $Answer(start) \leftarrow Movies90(t, y)$  AND Contracts(star, studio, t, y, salary)

11

7

# **Datalog Programs Evaluation**

#### **Non-recursive programs:**

- pick an order to evaluate the rules (the IDB predicates) so that all the predicates in the body have already been evaluated.
- if an IDB predicate has more than one rule, each contributes tuples to its relation (union).

### **From Relational Algebra to Datalog -1**

**Intersection:** R(x, y) ∩ T(x, y)  $I(x, y) \leftarrow R(x, y)$  AND T(x, y)

**Union:** R(x, y) U T(x, y)  $U(x, y) \leftarrow R(x, y)$  $U(x, y) \leftarrow T(x, y)$ 

**Differece:** R(x, y) –T(x, y)  $D(x, y) \leftarrow R(x, y)$  AND NOT T(x, y)

#### **From Relational Algebra to Datalog -2**

**Projection:**  $\pi$ <sub>x</sub>(R)  $P(x) \leftarrow R(x,y)$ 

Selection:  $\sigma_{x>10}(R)$  $S(x, y) \leftarrow R(x, y)$  AND  $x > 10$ 

**Product:** R X T  $P(x, y, z, w) \leftarrow R(x, y)$  AND T(z, w)

# **From Relational Algebra to Datalog -3**

13

15

17

**Natural Join R**  $\bowtie$  **T**  $J(x, y, z) \leftarrow R(x, y)$  AND T(y, z)

**Theta Join**  $R \bowtie_{R,x>T,y} T$  $J(x, y, z, w) \leftarrow R(x, y)$  AND T(z, w) AND  $x > y$ 

#### **Datalog Queries**

**Datalog Query:** a datalog program.

**Expressive Power:** 

- without recursion, Datalog has the same power as Core Relational Algebra and Relational Calculus

- with recursion: much more, but not Turing-complete

#### **Recursivity**

**Example:**

*Database:* SequelOf(movie, sequel)

*Query:* "What are the sequels of sequels of movies in the database?"

 $\pi_{\text{first},\text{second}}(\rho_{\text{first},\text{second}}(\text{SequenceOf}) \rhd \lhd \rho_{\text{second},\text{third}}(\text{SequenceOf}))$ 

"What are the sequels of the sequels of the sequels?"

Infinite unions?

**Recursive Rules**

 $F$ ollowOn(x, y)  $\leftarrow$  SequelOf(x, y)  $FollowOn(x, y) \leftarrow SequenceOf(x, z)$  AND  $FollowOn(z, y)$ 

**Dependency Graph** (of a program)

- nodes: the IDB predicates

**Example:**

edges: from node1(predicate1) to node(predicate2) if and only if there is a rule with predicate1 in the head and predicate2 in the body.

A datalog program is recursive iff its dependency graph has a cycle.

14

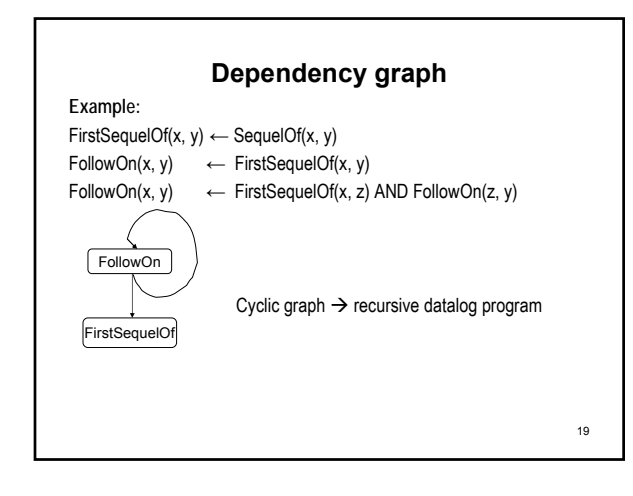

# **Evaluating Recursive Rules without Negation**

#### **Naive algorithm**

- 1. Begin by assuming all IDB relations are empty
- 2. Repeatedly evaluate the rules using the EDB and the previous IDB to get a new IDB

20

3. End when there is no change to IDB

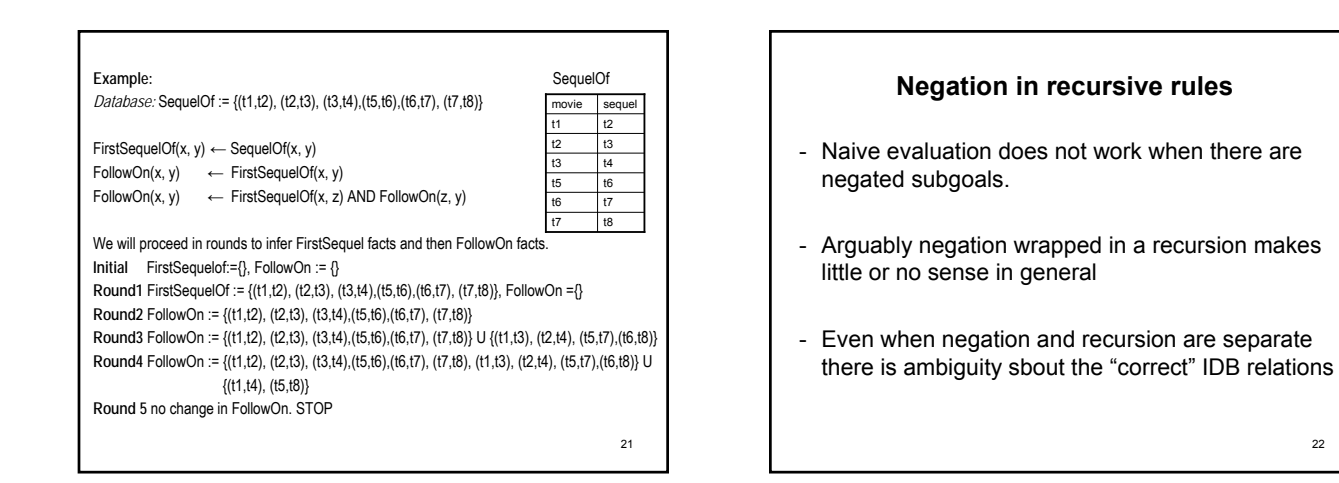

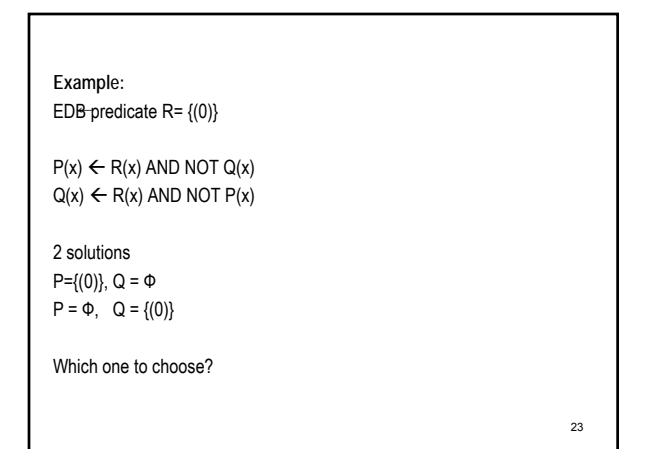

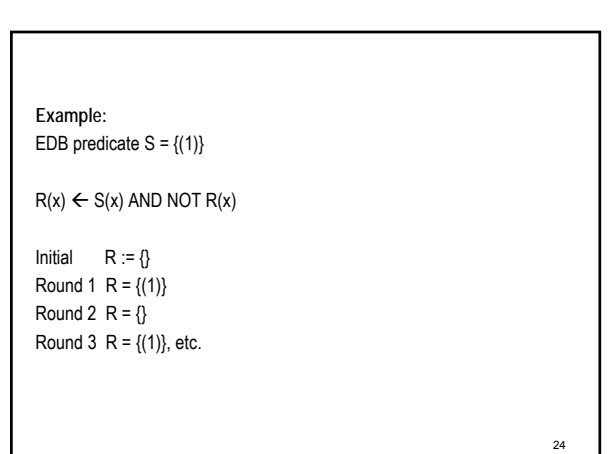

# **Stratified Negation**

- Constraint imposed on recursive Datalog programs
- Rules out negation wrapped in recursion
- The maximum number of negations that can be applied to an IDB predicate used in evaluating an IDB predicate must be finite.

# 25

# **Stratum Graph**

Labeled dependency graph

- nodes: the IDB predicates
- edges: from node1(predicate1) to node(predicate2) if and only if there is a rule with predicate1 in the head and predicate2 in the body. If predicate2 appears negated, label the edge with "-".

26

28

30

27 **Strata** • The *stratum* of a node (predicate) is the maximum number of "-" labeled edges on a path leading from that node . • A Datalog program is *stratified* if al its IDB predicates have finite strata. Example:  $R(x) \leftarrow S(x)$  AND NOT  $R(x)$ -- -  $P(x) \leftarrow R(x)$  AND NOT Q(x)  $Q(x) \leftarrow R(x)$  AND NOT  $P(x)$ P R  $\overline{Q}$ 

# **Stratified Datalog Evaluation**

Algorithm:

- 1. Evaluate IDB predicates lowest-stratum-first
- 2. Once evaluated, treat them as "EDB" for the IDB predicates with higher strata.

**SQL Recursion** • Datalog recursion has inspired the introduction of recursion in the SQL-99 standard. • More difficult: SQL allows grouping and aggregation  $\rightarrow$  requires a more complex notion of stratification

# **SQL Recursive Queries Syntax**

# **WITH**

<Datalog-like rules>

<a core SQL query using the predicates in the rules >

31

#### • The keyword **WITH**

- One or more definitions, separated by comas, of the form:
	- the optional keyword **RECURSIVE**
	- the name of the relation being defined
	- the keyword **AS**
	- the query that defines the relation
- A query which may refer to any of the prior definitions, and forms the result of the WITH statement.

**Example:** "Find all Rocky's sequels"

WITH FirstSequelOf(x,y) AS SELECT \* FROM SequelOf; RECURSIVE FollowOn(x, y) AS (SELECT \* FROM FirstSequelOf) UNION (SELECT FirstSequelOf.x, FollowOn.y FROM FirstSequelOf, FollowOn WHERE FirstSequelOf.y = FollowOn.x )

SELECT y FROM FollowOn WHERE x="Rocky"

33

# **Monotonicity** • If a relation P is a function of a relation Q, we say P is *monotone* in Q if inserting tuples into Q cannot cause any tuples to be deleted from P. **Example:** P = Q UNION R

P = SELECT \* FROM Q

34

32

# **Nonmonotonicity**

**Example:**

**Let P be the result relation of the query SELECT AVG(x) FROM Q**

**P is not monotone in Q: inserting a new tuple in Q may change the average and thus delete the old average.**

35

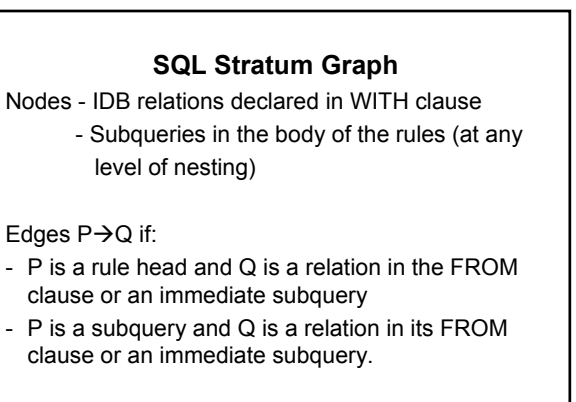

36 Label with "-" an edge if P is not monotone in Q

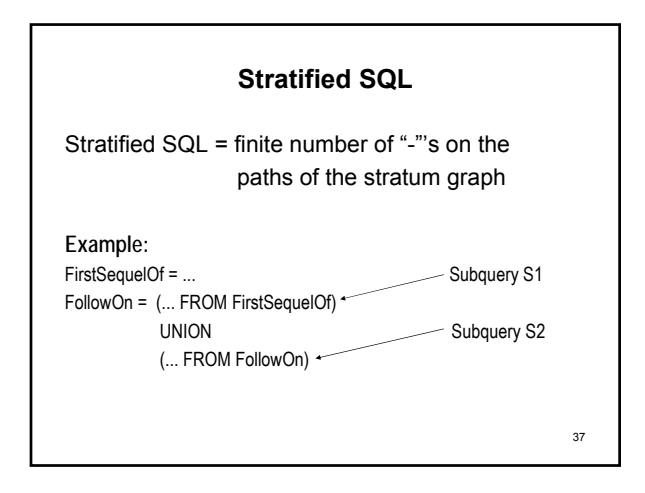

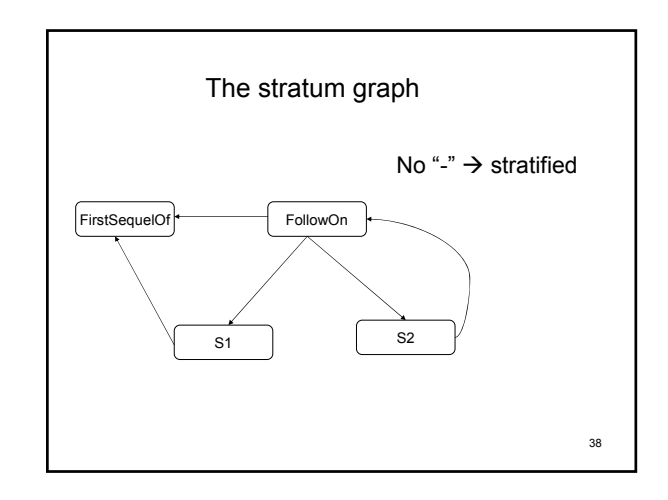

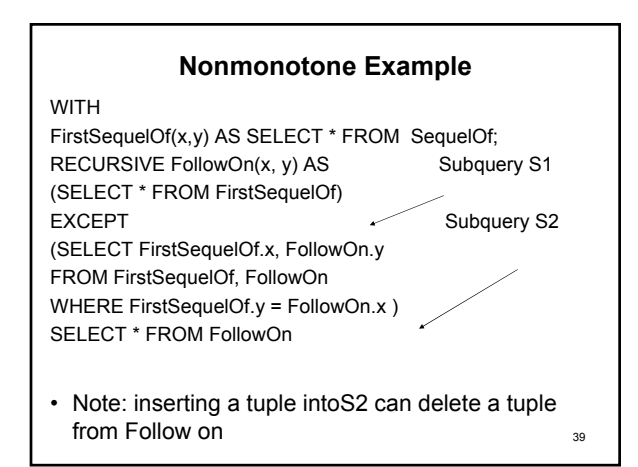

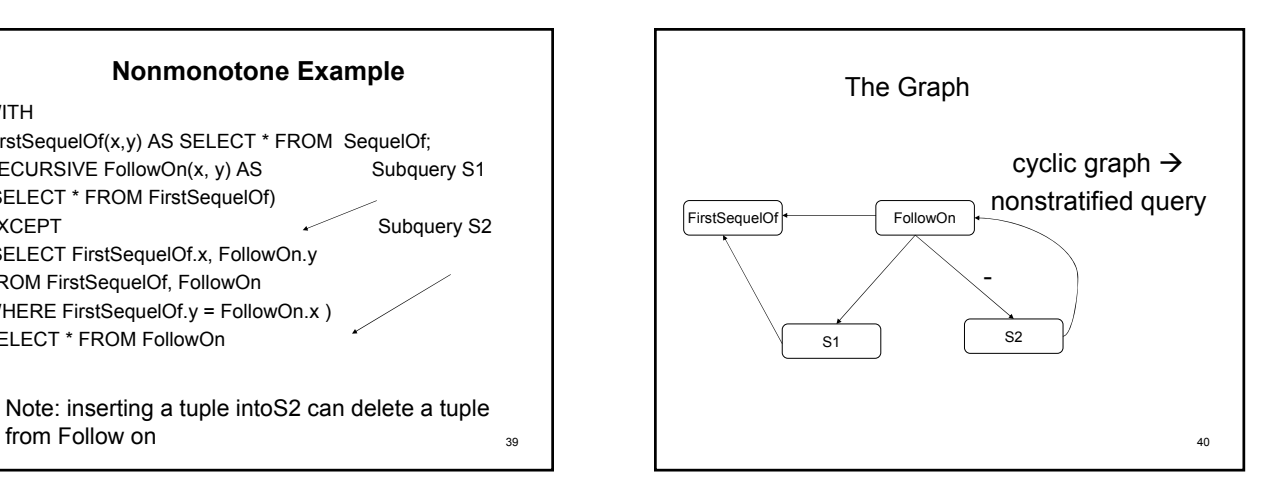

# **Not and Nonmonotonicity**

• Not every NOT means that the query is not monotone.

**Example:**

SELECT \* FROM Q is monotone in Q

SELECT \* FROM Q WHERE NOT(Q.x >10) is also monotone in Q

**Note:** All selections are monotone

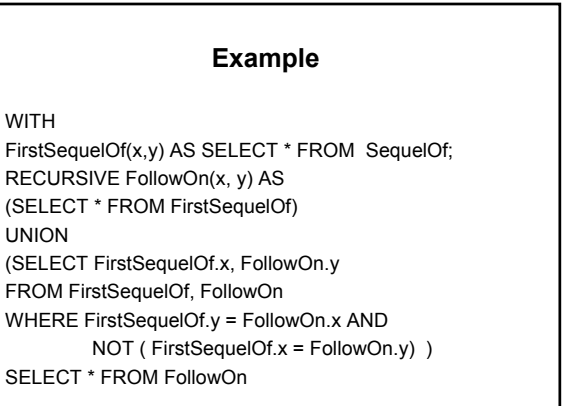